**InstaMonitr (formerly TL Dual Monitor) Скачать бесплатно PC/Windows**

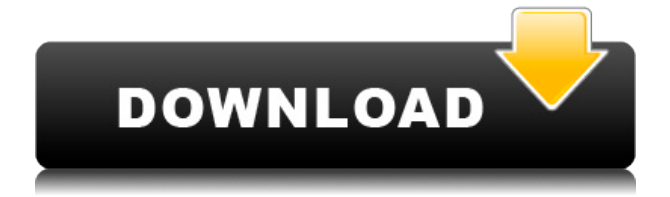

# **InstaMonitr (formerly TL Dual Monitor) Crack Download**

InstaMonitr — отмеченное наградами программное приложение для управления двумя мониторами, которое помогло сотням тысяч людей улучшить работу на рабочем столе. С InstaMonitr вы можете запускать презентацию на дополнительном мониторе, пока вы работаете на своем основном мониторе. InstaMonitr записывает все ваши презентации с дополнительного дисплея на рабочий стол Windows. С InstaMonitr вы можете настроить дополнительный монитор так, чтобы отображался весь основной рабочий стол или только его часть. Более того, он может отображать окно одного приложения на весь дополнительный экран. InstaMonitr разработан, чтобы сэкономить ваше время и сделать презентации, лекции или другие компьютерные презентации более приятными. Даже если вы графический дизайнер, веб-разработчик или редактор видео, вы можете использовать его для одновременной трансляции своих презентаций или видео на два монитора. Функция захвата экрана InstaMonitr проста в использовании. InstaMonitr мгновенно захватывает одну или несколько частей вашего дисплея. Вы можете захватить весь рабочий стол, отдельное окно, часть окна и даже все окно приложения. InstaMonitr поддерживает все активные мониторы на вашем компьютере. Каждый снимок автоматически сохраняется в личном каталоге. Он сохраняется в формате BMP (битмап). Затем вы можете выбрать из ранее сохраненных снимков для восстановления окна или экрана. Вы даже можете редактировать изображение BMP. Сохраните новый в другом месте. Вы можете отправить изображение своим друзьям по электронной почте, отправив его в виде вложения в электронном письме. Вы также можете распечатать изображение на принтере. InstaMonitr включает встроенный видеоредактор с функциями ротоскопирования, кадрирования, повышения резкости, насыщенности, цветового фильтра и многого другого. Основные функции редактирования изображений просты в использовании. Вы можете попробовать это, используя окно справки, щелкнув правой кнопкой мыши InstaMonitr. InstaMonitr — лучшее решение для презентации ваших слайдов, лекций или создания других приложений для видео и захвата экрана.InstaMonitr бесплатен для личного использования, но не для коммерческого использования. Вы можете бесплатно использовать InstaMonitr в личных целях. От разработчика InstaMonitr: «InstaMonitr (ранее известное как TL Dual Monitor) это быстрое и простое в использовании приложение, разработанное для того, чтобы предоставить вам свободу проведения презентаций или других компьютерных презентаций на втором экране. Вы можете нажать кнопку InstaMonitr на главном экране, чтобы

# **InstaMonitr (formerly TL Dual Monitor)**

InstaMonitr — это инструмент для управления рабочим столом Windows с дополнительного экрана компьютера. Можно

управлять всеми аспектами рабочего стола Windows, включая настройку, увеличение и захват экрана. InstaMonitr — это идеальный инструмент для управления настройкой с двумя экранами. InstaMonitr (ранее TL Dual Monitor) Особенности: InstaMonitr — это инструмент для управления рабочим столом Windows с дополнительного экрана компьютера. Можно управлять всеми аспектами рабочего стола Windows, включая настройку, увеличение и захват экрана. InstaMonitr — это идеальный инструмент для управления настройкой с двумя экранами. InstaMonitr (ранее TL Dual Monitor) Требования: InstaMonitr требует Windows XP/Vista/7 InstaMonitr (ранее TL Dual Monitor) Скачать: Посмотрите, как скачать установщик Обзор InstaMonitr (ранее TL Dual Monitor): Что я люблю: Очень прост в использовании Возможность захвата или наложения окна приложения на дополнительный экран Множество вариантов конфигурации Можно настроить ожидание горячей клавиши перед работой InstaMonitr (ранее TL Dual Monitor) Не нравится: Потребовалось немного времени, чтобы разобраться с параметрами конфигурации Требуется создать отдельный профиль пользователя для приложения, что непросто Лицензия InstaMonitr (ранее TL Dual Monitor): Посетите веб-сайт для получения полной информации Если вы используете внешний монитор для повышения производительности, вы можете отключить экран ноутбука, когда будете готовы закрыть его, чтобы сэкономить заряд батареи. Если у вас возникли проблемы с использованием внешнего монитора, вам может потребоваться обновление драйвера. Чтобы обновить драйверы для внешнего монитора, вам потребуется установить приложение диспетчера устройств. Многие новые ноутбуки поставляются со встроенными инструментами настройки оборудования, но иногда драйверы для внешних устройств можно найти на веб-сайте производителя.Если у вас есть проблема с устройством, которое, по вашему мнению, подключено к вашему ноутбуку, вы часто можете решить эту проблему, обновив драйверы вашего ноутбука. ПРИМЕЧАНИЕ. С внешними мониторами иногда могут возникать проблемы, когда внешние дисплеи подключены, когда ноутбук выключен или когда Windows работает от батареи. Для Windows доступно несколько приложений для управления устройствами, поэтому важно выбрать правильное. Если вы не знаете, какое приложение использовать, в большинстве приложений должно быть встроенное средство устранения неполадок или диспетчер устройств. Для большинства пользователей встроенный 1eaed4ebc0

#### **InstaMonitr (formerly TL Dual Monitor) With Keygen**

Удобное приложение для двух мониторов с множеством опций. Программа бесплатна для скачивания и проста в эксплуатации. Linux, Mac OS X, Windows Поддерживаемые ОС: Debian, Ubuntu, Red Hat, Debian, Fedora, Mandriva, SUSE, Windows Поддерживаемые платформы: Windows 7, Vista, XP, сервер, Mac OS X, Linux lxde, gnome, kde, dwm, openbox, Enlightenment InstaMonitr доступен @: Скачать с официального сайта Твитнуть эту загрузку Твит: ИнстаМонитр Описание: Удобное приложение для двух мониторов с множеством опций. Программа бесплатна для скачивания и проста в эксплуатации. Linux, Mac OS X, Windows Поддерживаемые ОС: Debian, Ubuntu, Red Hat, Debian, Fedora, Mandriva, SUSE, Windows Поддерживаемые платформы: Доступны Windows 7, Vista, XP, Server, Mac OS X, Linux lxde, gnome, kde, dwm, openbox, Enlightenment InstaMonitr @: Скачать с официального сайта Твитнуть эту загрузку Твит: InstaMonitr это удобное приложение для работы с двумя мониторами, которое помогает управлять конфигурацией с двумя мониторами. Программа бесплатна для скачивания и проста в эксплуатации. Учебник по работе с двумя мониторами в InstaMonitr туториал по работе с двумя мониторами с InstaMonitr туториал по работе с двумя мониторами с InstaMonitr туториал по работе с двумя мониторами с InstaMonitr туториал по работе с двумя мониторами с InstaMonitr туториал по работе с двумя мониторами с InstaMonitr учебник по

### **What's New In InstaMonitr (formerly TL Dual Monitor)?**

InstaMonitr — это бесплатное приложение для Windows, которое позволяет отображать разные окна с основного дисплея на дополнительном мониторе. Вы также можете продублировать основной рабочий стол на дополнительном мониторе, изменить горизонтальное и вертикальное положение экрана и другие подобные настройки. Кроме того, InstaMonitr можно использовать для захвата или записи выбранной области экрана и сохранения захваченного изображения в определяемом пользователем каталоге. Как реализовать восстановление системы Windows 10. Является ли это возможным. Восстановление системы можно осуществить с помощью инструмента, созданного Microsoft. В посте мы приводим примеры того, как реализовать восстановление системы Windows 10. ► Не забудьте подписаться! ► ► Подпишитесь на меня в Твиттере: ► Фейсбук: -------------------------------------------------- ------------------- --------------- Следите за нами в Google+ Следуйте за нами на Tumblr Следуйте за нами на Twitter -------------------------------------------------- -------- ----------------------- Как реализовать восстановление системы Windows 10. Является ли это возможным. Восстановление системы можно осуществить с помощью инструмента, созданного Microsoft. В посте мы приводим примеры того, как реализовать восстановление системы Windows 10. ► Не забудьте подписаться! ► ► Подпишитесь на меня в Твиттере: ► Фейсбук: -------------------------

------------------------- ---------------------------------- Следите за нами в Google+ Следуйте за нами на Tumblr Следуйте за нами на Twitter ------------- ------------------------------------- ------------------------------- 10 способов повысить продуктивность с помощью органайзера Сегодня я расскажу о 10 способах организации работы дома. Дэниел Брэдшоу живет, вдохновленный законом притяжения и всеми успешными предпринимателями. больше видео ресурсы, использованные в этом видео:

### **System Requirements:**

Оперативная память: 8 ГБ ОЗУ ЦП: Intel(R) Core(TM) i5-2520M CPU с тактовой частотой 2,50 ГГц (или выше) SDRAM: 8 ГБ Жесткий диск: 100 ГБ свободного места Видео: видеокарта NVIDIA GeForce GTX 660 или лучше DirectX: версия 11 Windows XP, Vista, 7 или 8 (64-разрядная версия) Сеть: широкополосное подключение к Интернету КОНЦЕРТ Альбом состоит из 11 дисков и охватывает более

Related links: